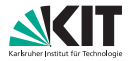

# **Algorithmen für Routenplanung**

21. Vorlesung, Sommersemester 2020 Jonas Sauer | 15. Juli 2020

INSTITUT FÜR THEORETISCHE INFORMATIK · ALGORITHMIK · PROF. DR. DOROTHEA WAGNER

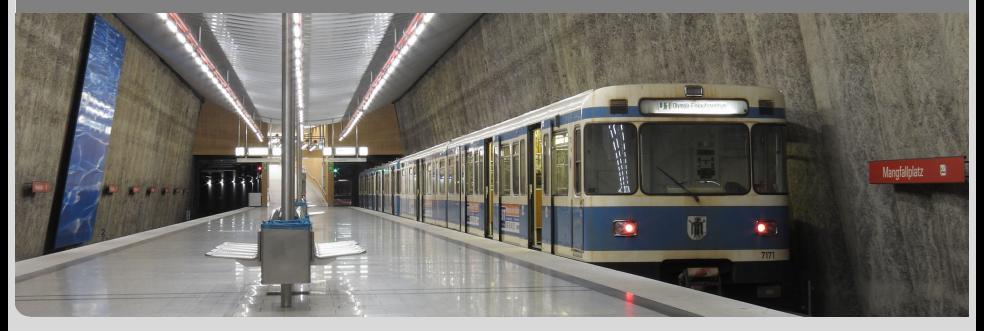

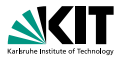

#### **Gegeben:**

- Öffentliches Verkehrsnetz
- **Liste mit erwarteter Nachfrage** (Tupel aus: Startknoten, Zielknoten, Abfahrtszeit)

### **Gesucht:**

**Auslastung der Fahrzeuge** 

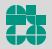

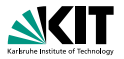

### **Gegeben:**

- Öffentliches Verkehrsnetz
- **Liste mit erwarteter Nachfrage** (Tupel aus: Startknoten, Zielknoten, Abfahrtszeit)

### **Gesucht:**

**Auslastung der Fahrzeuge** 

### **Anwendung:**

- **Planung von neuen Linien**
- **Optimierung von Umleitungen**

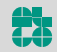

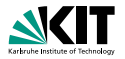

#### **Ansatz:**

- Weise jedem Passagier (aus Nachfrage) eine Journey zu
- **Algorithmus basiert auf CSA**

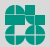

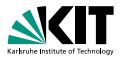

### **Ansatz:**

- Weise jedem Passagier (aus Nachfrage) eine Journey zu
- **Algorithmus basiert auf CSA**

### **Aber:**

- **Verhalten der Passagiere nicht immer eindeutig**
- Erlaube suboptimale Journeys  $\blacksquare$
- Erlaube (anteilig) mehrere Journeys pro Passagier

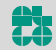

# Gefühlte Ankunftszeit (PAT)

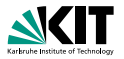

### **PAT (perceived arrival time):**

- PAT für eine Connection *c* und Zielstop *d*
- Misst, wie nützlich c ist, um d zu erreichen
- Hauptbestandteil: Tatsächliche optimale Ankunftszeit an d
- Vier zusätzliche Parameter:
	- **u** Umstiegskosten  $\lambda_{\text{trans}}$
	- **Nartekosten**  $\lambda_{\text{wait}}$
	- **Laufkosten**  $\lambda_{\text{walk}}$
	- Maximale erwartete Verspätung  $\Delta_\tau^\text{max}$

### **Annahme:**

**Passagiere versuchen, die PAT zu minimieren** 

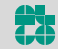

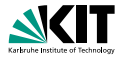

**Formale Definition:**  
\n
$$
\tau_{\text{arr}}^{\text{p}}(c, d) := \min \{\tau_{\text{arr}}^{\text{p}}(c, d \mid \text{walk}), \tau_{\text{arr}}^{\text{p}}(c, d \mid \text{trip}), \tau_{\text{arr}}^{\text{p}}(c, d \mid \text{trans})\}
$$
\n
$$
\tau_{\text{arr}}^{\text{p}}(c, d \mid \text{walk}) := \begin{cases}\n\tau_{\text{arr}}(c) & \text{if } \text{var}(c) = d \\
\tau_{\text{arr}}(c) + \lambda_{\text{walk}} \cdot \tau_{\text{trans}}(\text{var}(c), d) & \text{otherwise}\n\end{cases}
$$
\n
$$
\mathcal{T}(c) := \{c' \in C \mid \text{trip}(c') = \text{trip}(c) \land \tau_{\text{dep}}(c') \geq \tau_{\text{arr}}(c)\}
$$
\n
$$
\tau_{\text{arr}}^{\text{p}}(c, d \mid \text{trip}) := \begin{cases}\n\min \{\tau_{\text{arr}}^{\text{p}}(c', d) \mid c' \in \mathcal{T}(c)\} & \text{if } \mathcal{T}(c) \neq \emptyset \\
\infty & \text{otherwise}\n\end{cases}
$$
\n
$$
\tau_{\text{arr}}^{\text{p}}(c, c', d) := \tau_{\text{trans}}^{\text{p}}(c, c') + \tau_{\text{wait}}^{\text{p}}(c, c') + \tau_{\text{arr}}^{\text{p}}(c', d)\n\tag{thewise}
$$
\n
$$
\mathcal{T}_{\text{err}}(c, c', d) := \{c' \in \mathcal{C} \mid \tau_{\text{wait}}(c, c') \geq 0\}
$$
\n
$$
\mathcal{R}_{\text{opt}}(c) := \{c' \in \mathcal{R}(c) \mid \forall c \in \mathcal{R}(c) : \tau_{\text{wait}}(c, \bar{c}) \geq \tau_{\text{wait}}(c, c') \Rightarrow \tau_{\text{arr}}^{\text{p}}(c, \bar{c}, d) \geq \tau_{\text{arr}}^{\text{p}}(c, c', d)\}
$$
\n
$$
\langle c_1, \ldots, c_k \rangle \text{ with } \forall i \in [1, k] : c_i \in \mathcal{R}_{\text{opt}}(c) \land \forall
$$

Jonas Sauer – Algorithmen für Routenplanung Folie 5 – 15. Juli 2020

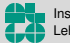

Institut für Theoretische Informatik Lehrstuhl Algorithmik

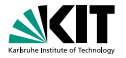

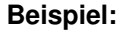

$$
\bullet \ \lambda_{\text{walk}} = 3, \lambda_{\text{wait}} = 2, \lambda_{\text{trans}} = 5 \text{ min}
$$

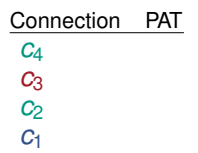

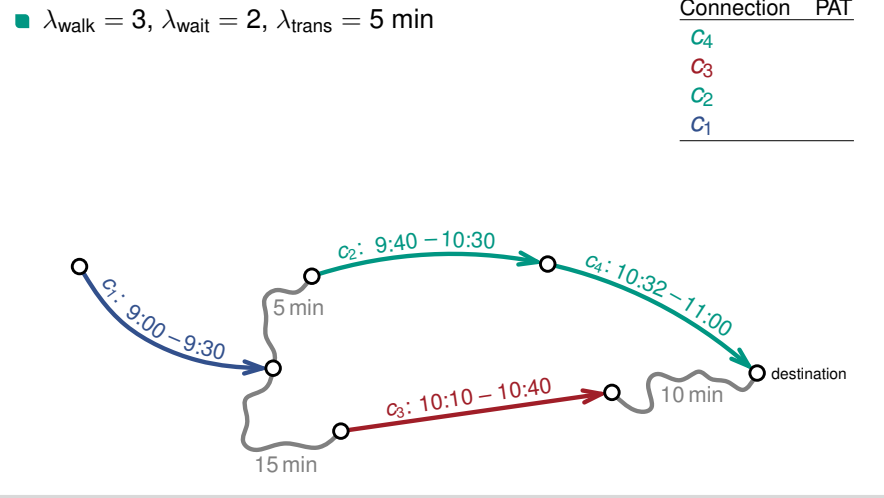

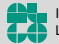

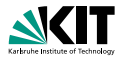

### **Beispiel:**

- $\lambda_{\text{walk}} = 3$ ,  $\lambda_{\text{wait}} = 2$ ,  $\lambda_{\text{trans}} = 5$  min
- **Fall 1:** Connection *c* erreicht Ziel  $\blacksquare$ 
	- $\Rightarrow$  PAT = arrival time  $\tau_{\text{arr}}(c)$

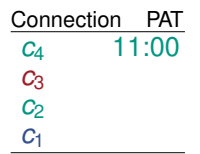

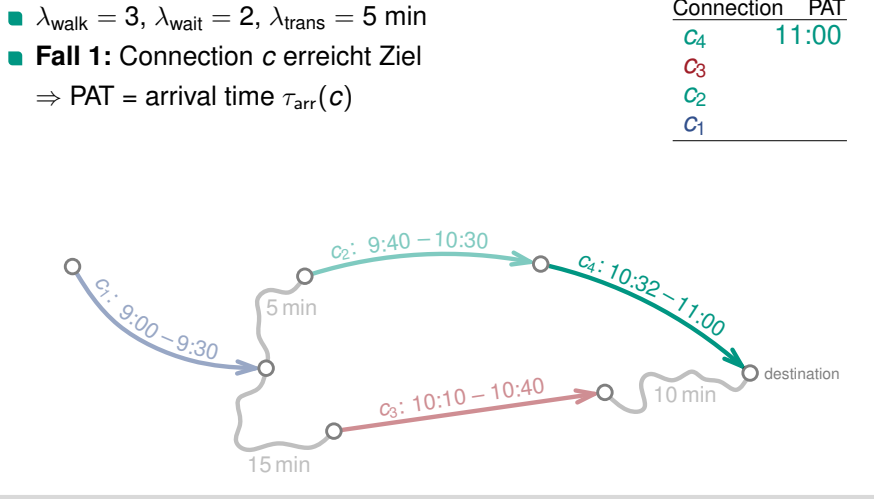

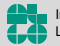

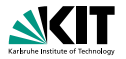

### **Beispiel:**

- $\lambda_{\text{walk}} = 3$ ,  $\lambda_{\text{wait}} = 2$ ,  $\lambda_{\text{trans}} = 5$  min
- **Fall 2:** Laufen von Connection *c* zum Ziel

 $\Rightarrow$  PAT =  $\tau_{\text{arr}}(c) + (\lambda_{\text{walk}} \cdot \tau_{\text{walk}})$ 

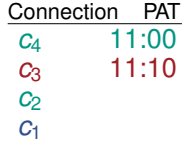

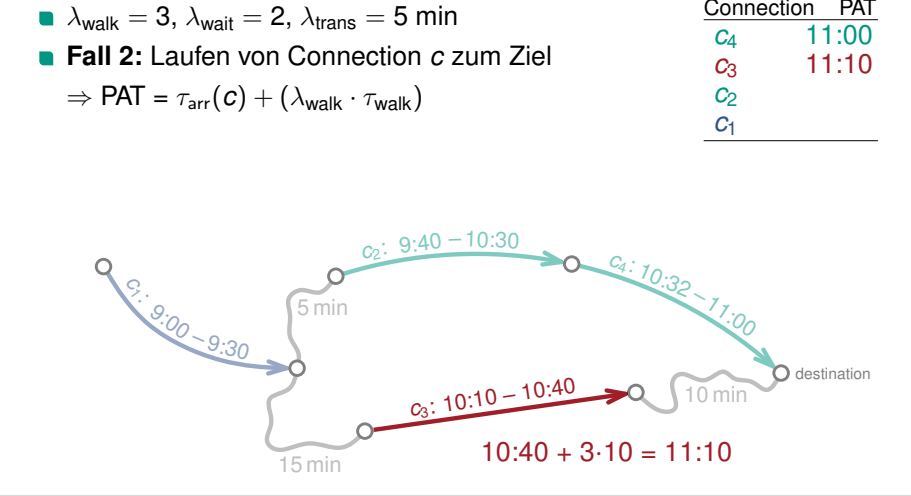

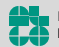

# **Beispiel:**

- $\lambda_{\text{walk}} = 3$ ,  $\lambda_{\text{wait}} = 2$ ,  $\lambda_{\text{trans}} = 5$  min
- Fall 3: Weiterfahren mit Con. c' (gleicher Trip)

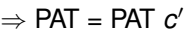

*c*1:

 $9:00 - 9:30$ 

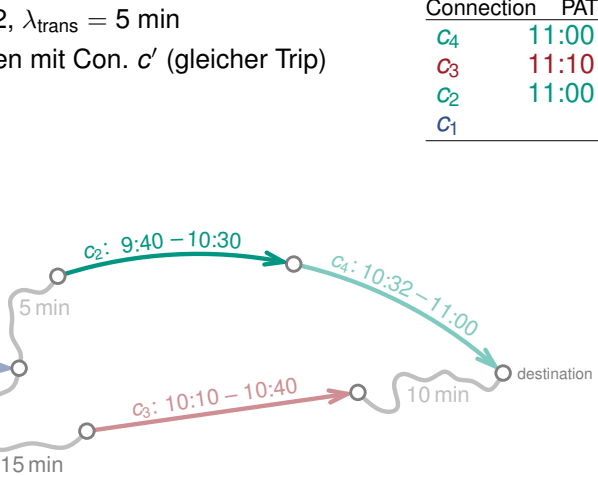

**С** $\alpha$ 

10 min

5 min<br>  $a_3: 10:10 - 10:40$ <br>  $a_5: 10:10 - 10:40$ 

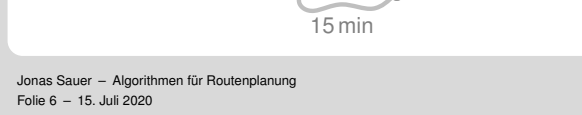

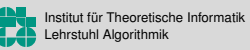

# **Beispiel PAT-Berechnung**

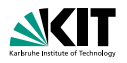

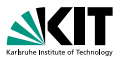

### **Beispiel:**

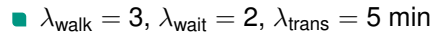

Fall 4: Weiterfahren mit Con. c' (anderer Trip)

$$
\Rightarrow \text{PAT} = \text{PAT} \ c' + \lambda_{\text{trans}} + (\lambda_{\text{walk}} \cdot \tau_{\text{walk}}) + (\lambda_{\text{wait}} \cdot \tau_{\text{wait}})
$$

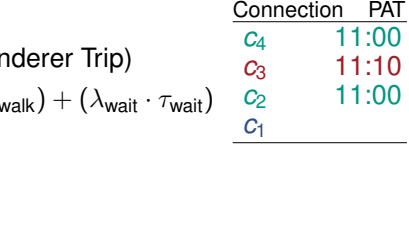

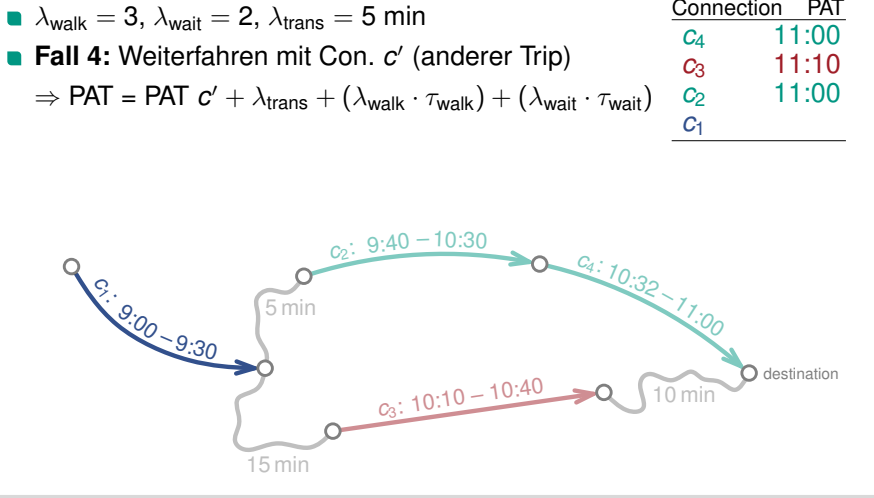

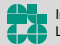

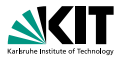

### **Beispiel:**

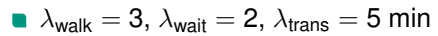

Fall 4: Weiterfahren mit Con. c' (anderer Trip)

$$
\Rightarrow \text{PAT} = \text{PAT } c' + \lambda_{\text{trans}} + (\lambda_{\text{walk}} \cdot \tau_{\text{walk}}) + (\lambda_{\text{wait}} \cdot \tau_{\text{wait}})
$$

*c*2 *c*3 **С**и

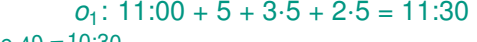

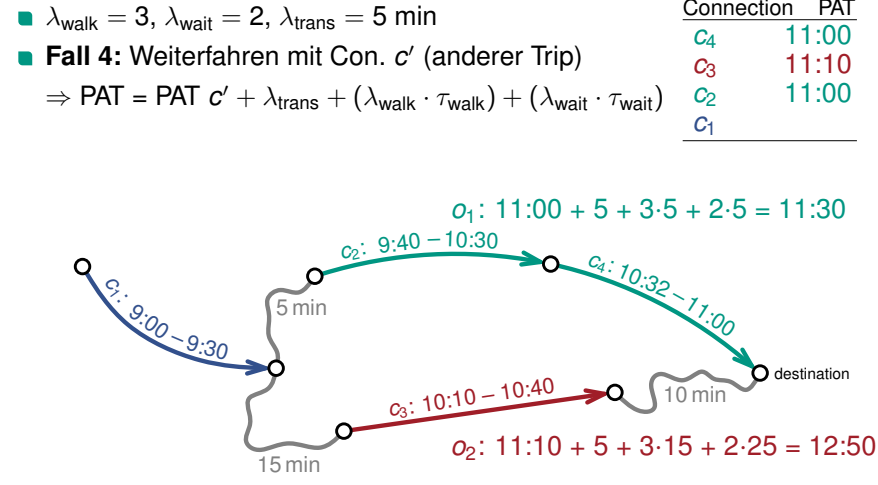

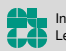

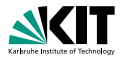

### **Beispiel:**

- $\lambda_{\text{walk}} = 3$ ,  $\lambda_{\text{wait}} = 2$ ,  $\lambda_{\text{trans}} = 5$  min
- **Fall 4:** Weiterfahren mit einer Option *o<sup>i</sup>*
	- $\Rightarrow$  PAT =  $\sum$  (transfer probability( $o_i$ ) ·  $o_i$ ) *i*

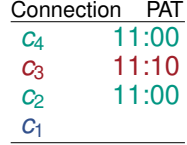

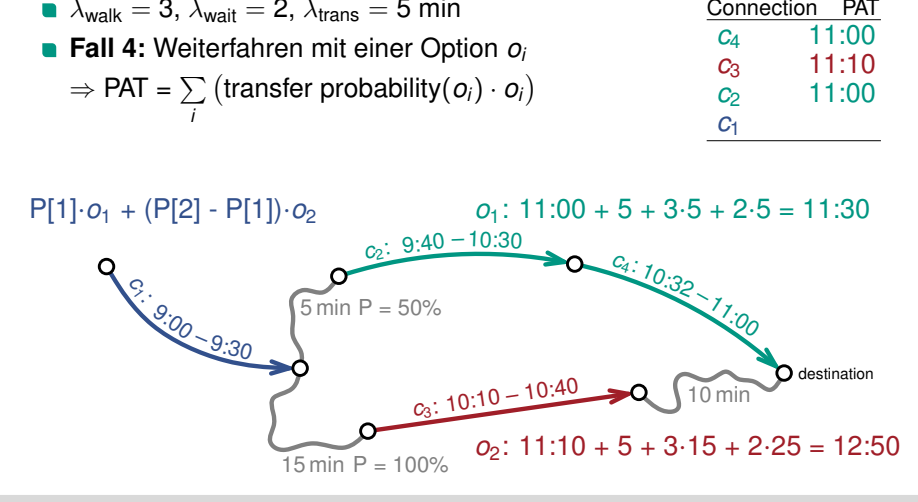

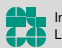

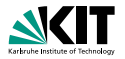

### **Beispiel:**

$$
\blacksquare \ \lambda_{walk} = 3, \, \lambda_{wait} = 2, \, \lambda_{trans} = 5 \text{ min}
$$

- **Fall 4:** Weiterfahren mit einer Option *o<sup>i</sup>*
	- $\Rightarrow$  PAT =  $\sum$  (transfer probability( $o_i$ ) ·  $o_i$ ) *i*

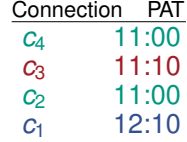

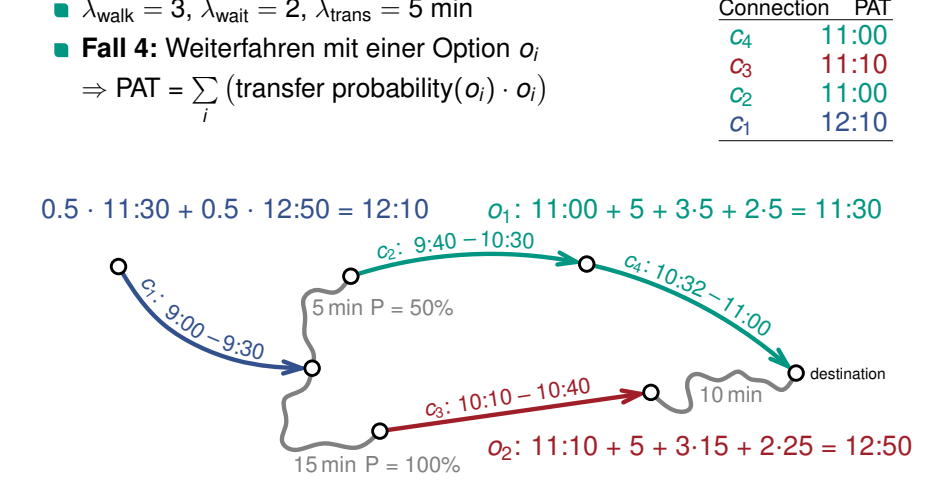

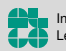

# **Umlegungsalgorithmus**

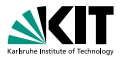

#### **Ansatz:**

- **Simuliere Bewegung der Passagiere im Netzwerk**
- Entscheide pro Connection *c*, wer *c* benutzt
- **Passagiere mit selbem Ziel werden sich treffen** 
	- ⇒ Müssen dieselben Entscheidungen treffen
	- ⇒ Algorithmus profitiert von Synergieeffekten
- **Passenger Multiplier**  $\lambda_{\text{mul}}$ 
	- Generiere für jeden Passagier in der Nachfrage  $\lambda_{\text{mul}}$  Kopien
	- ⇒ Erlaubt (anteilig) mehrere Journeys pro Passagier

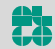

# **Umlegungsalgorithmus**

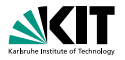

### **Ansatz:**

- **Simuliere Bewegung der Passagiere im Netzwerk**
- Entscheide pro Connection *c*, wer *c* benutzt
- **Passagiere mit selbem Ziel werden sich treffen** 
	- ⇒ Müssen dieselben Entscheidungen treffen
	- ⇒ Algorithmus profitiert von Synergieeffekten
- **Passenger Multiplier**  $\lambda_{\text{mul}}$ 
	- Generiere für jeden Passagier in der Nachfrage  $\lambda_{\text{mul}}$  Kopien
	- ⇒ Erlaubt (anteilig) mehrere Journeys pro Passagier

### **Uberblick: ¨**

- Gruppiere Passagiere nach Zielstop
- Berechne Umlegung pro Zielstop in 3 Schritten:
	- Berechne PATs für jede Connection
	- Simuliere Bewegung der Passagiere basierend auf PATs
	- Entferne überflüssige Kreise aus Journeys (optional)

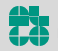

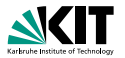

- Bearbeite Connections chronologisch (nach Abfahrtszeit)
- Entscheide, welche Passagiere die Connection benutzen

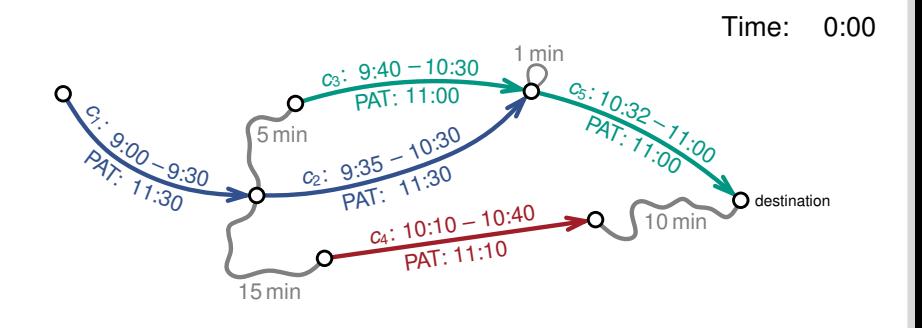

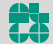

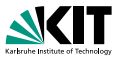

- Bearbeite Connections chronologisch (nach Abfahrtszeit)
- Entscheide, welche Passagiere die Connection benutzen
- 1. Erzeuge Passagiere entsprechend der Nachfrage

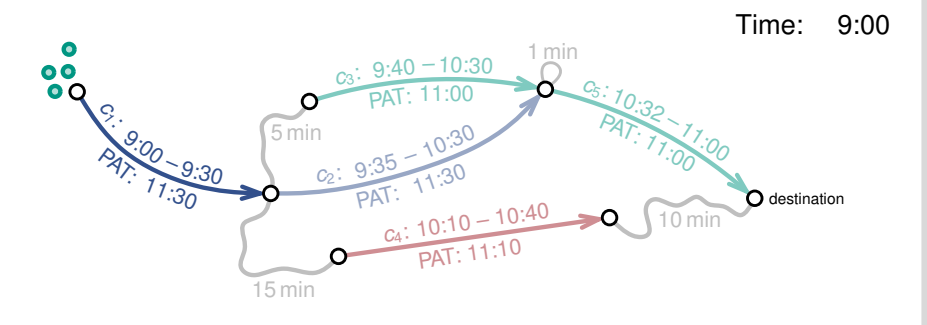

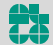

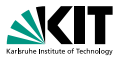

- Bearbeite Connections chronologisch (nach Abfahrtszeit)
- Entscheide, welche Passagiere die Connection benutzen
- 2. Entscheide, welche Passagiere einsteigen

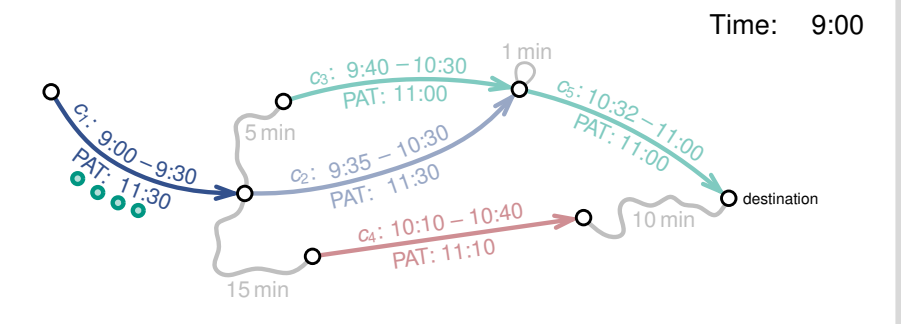

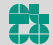

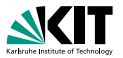

- Bearbeite Connections chronologisch (nach Abfahrtszeit)
- Entscheide, welche Passagiere die Connection benutzen
- 3. Entscheide, welche Passagiere aussteigen

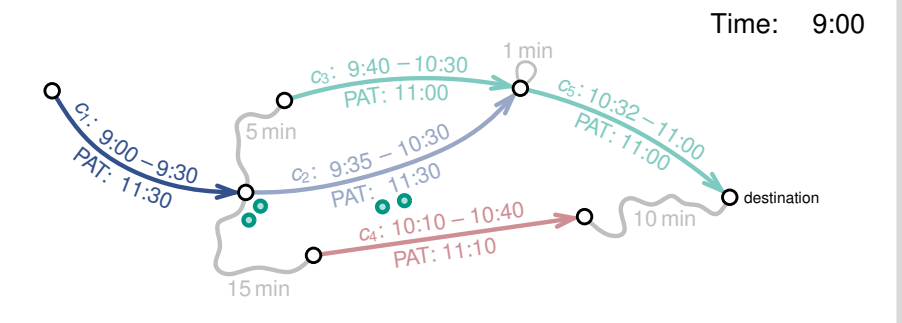

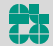

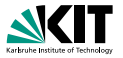

- Bearbeite Connections chronologisch (nach Abfahrtszeit)
- Entscheide, welche Passagiere die Connection benutzen
- 4. Verschiebe ausgestiegene Passagiere zum nächsten Stop

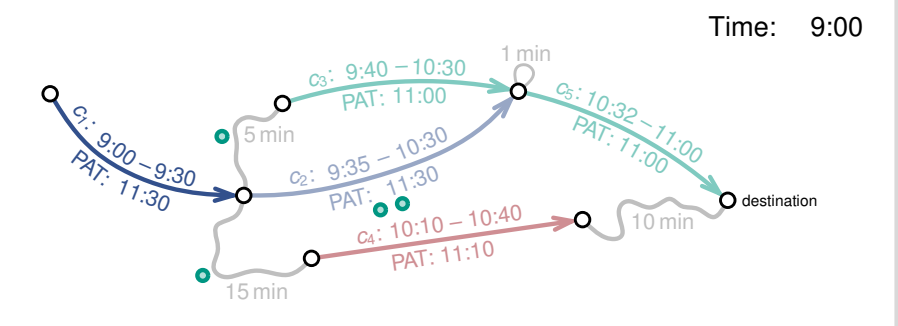

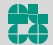

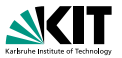

- Bearbeite Connections chronologisch (nach Abfahrtszeit)
- Entscheide, welche Passagiere die Connection benutzen
- 1. Erzeuge Passagiere entsprechend der Nachfrage

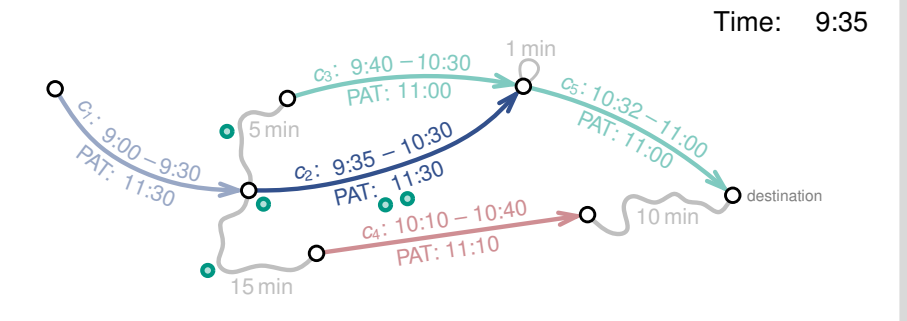

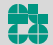

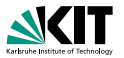

- Bearbeite Connections chronologisch (nach Abfahrtszeit)
- Entscheide, welche Passagiere die Connection benutzen
- 2. Entscheide, welche Passagiere einsteigen

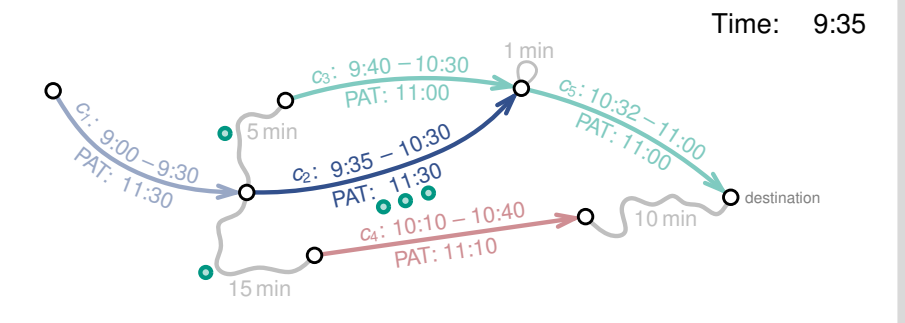

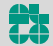

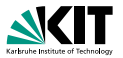

- Bearbeite Connections chronologisch (nach Abfahrtszeit)
- Entscheide, welche Passagiere die Connection benutzen
- 3. Entscheide, welche Passagiere aussteigen

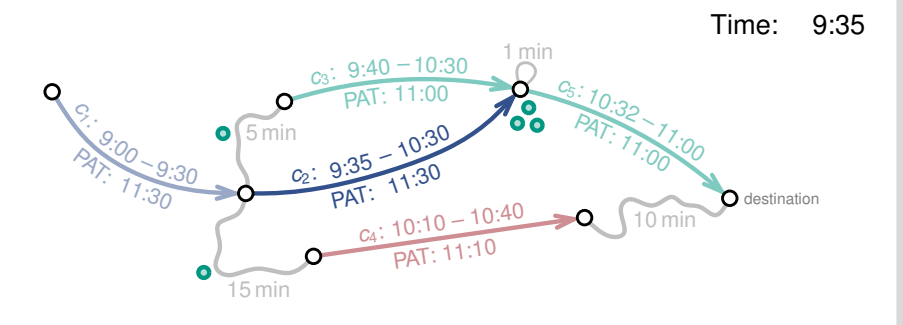

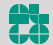

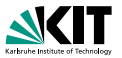

- Bearbeite Connections chronologisch (nach Abfahrtszeit)
- Entscheide, welche Passagiere die Connection benutzen
- 4. Verschiebe ausgestiegene Passagiere zum nächsten Stop

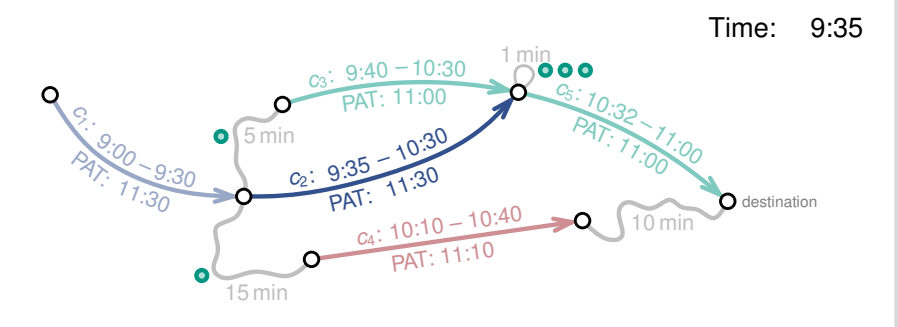

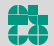

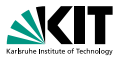

- Bearbeite Connections chronologisch (nach Abfahrtszeit)
- Entscheide, welche Passagiere die Connection benutzen
- 1. Erzeuge Passagiere entsprechend der Nachfrage

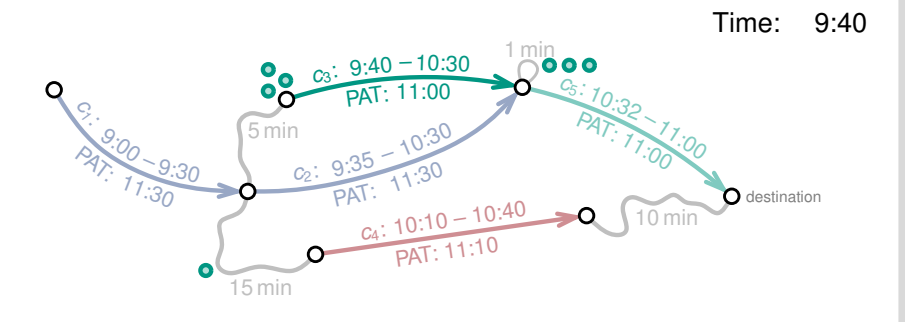

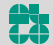

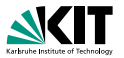

- Bearbeite Connections chronologisch (nach Abfahrtszeit)
- Entscheide, welche Passagiere die Connection benutzen
- 2. Entscheide, welche Passagiere einsteigen

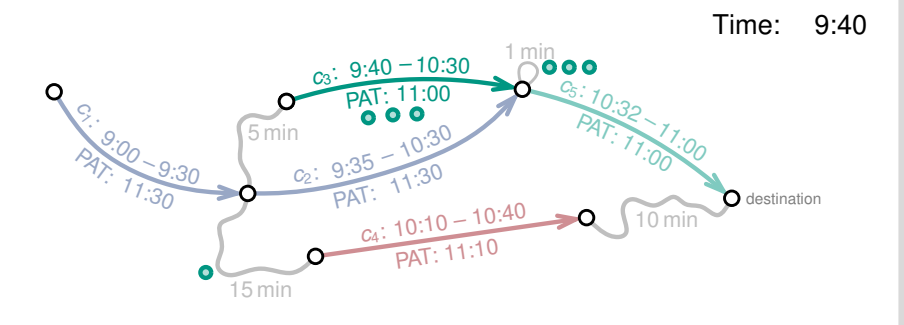

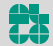

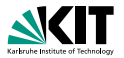

- Bearbeite Connections chronologisch (nach Abfahrtszeit)
- Entscheide, welche Passagiere die Connection benutzen

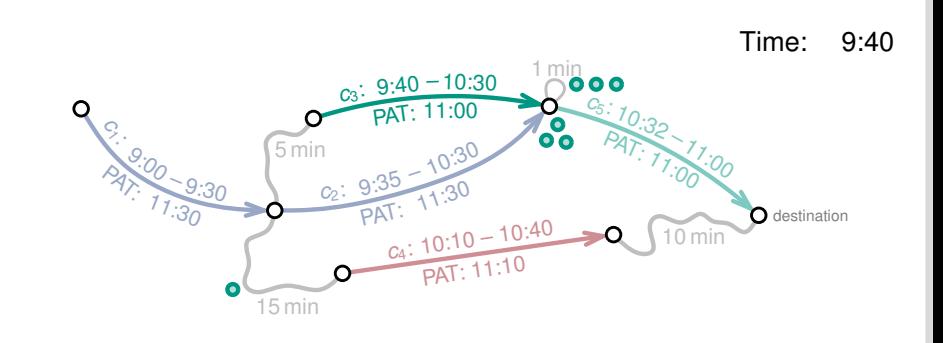

 $3. \ldots$ 

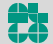

# **Umlegungsberechnung Ubersicht ¨**

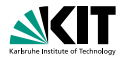

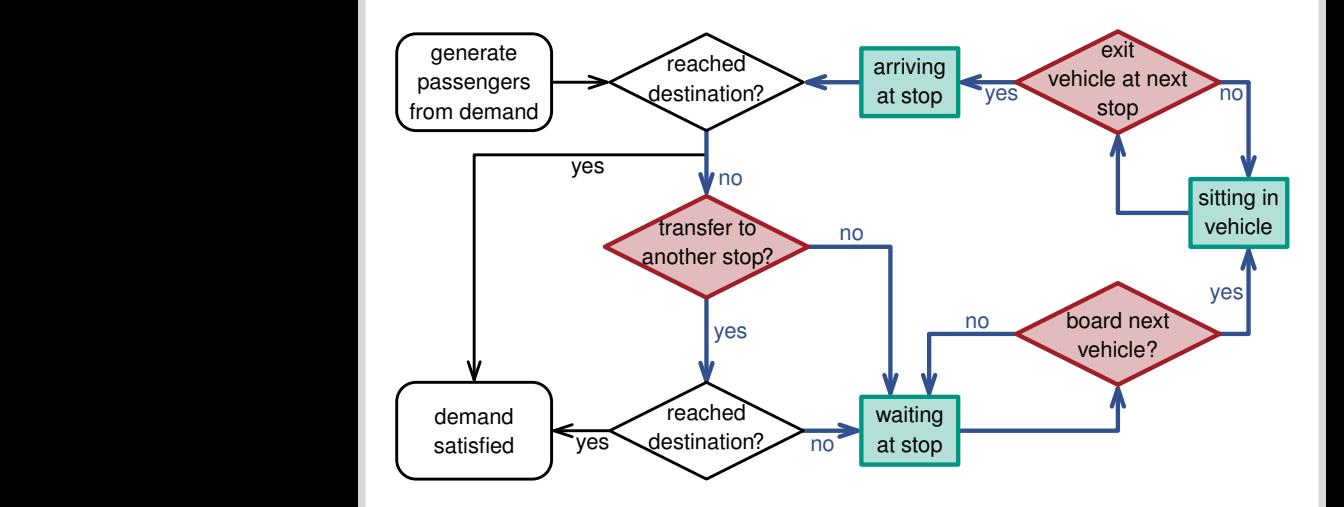

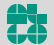

# **Entscheidungsmodell**

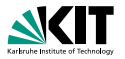

**Ziel:**

- **Entscheidet, welche Connection ein Passagier nimmt**
- Hängt von der Verspätungstoleranz  $\lambda_{\Delta max}$  des Passagiers ab

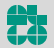

# **Entscheidungsmodell**

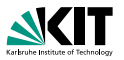

### **Ziel:**

- Entscheidet, welche Connection ein Passagier nimmt  $\blacksquare$
- Hängt von der Verspätungstoleranz  $\lambda_{\Delta max}$  des Passagiers ab

### **Definition:**

- Gegeben sind die Optionen  $o_1, \ldots, o_k$  und ihre PATs
- Bestimme den Nutzen *g*(*i*) jeder Option *i*:

$$
g(i) := \max(0, \min_{j \neq i} (\mathsf{PAT}(o_j) - \mathsf{PAT}(o_i) + \lambda_{\Delta max})
$$

■ Die Wahrscheinlichkeit P[*i*], dass ein Passagier Option *i* wählt, ist:

$$
P[i] \coloneqq \frac{g(i)}{\sum_{j=1}^k g(j)}
$$

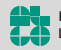

### **Kreise**

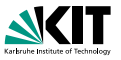

- Journeys können Kreise enthalten, d.h. Stops mehrfach besuchen
- Umlegungen mit Kreisen können unerwünscht sein
- Eine Journey mit Kreisen kann optimal bezüglich PAT sein
- Hohe Wartekosten können zu Kreisen führen

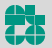

### **Kreise**

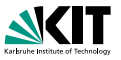

- Journeys können Kreise enthalten, d.h. Stops mehrfach besuchen
- Umlegungen mit Kreisen können unerwünscht sein
- Eine Journey mit Kreisen kann optimal bezüglich PAT sein
- Hohe Wartekosten können zu Kreisen führen

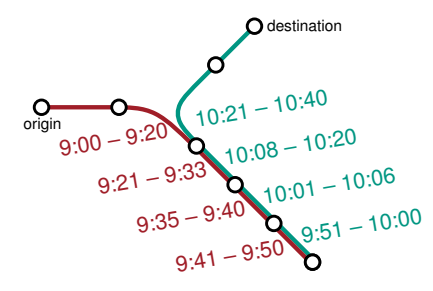

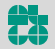

### **Kreise**

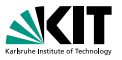

- Journeys können Kreise enthalten, d.h. Stops mehrfach besuchen
- Umlegungen mit Kreisen können unerwünscht sein
- Eine Journey mit Kreisen kann optimal bezüglich PAT sein
- Hohe Wartekosten können zu Kreisen führen

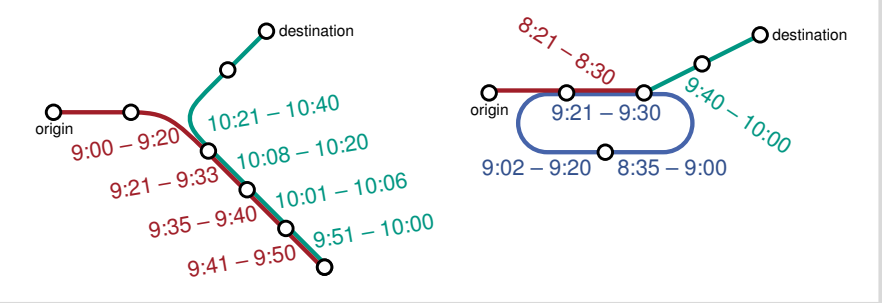

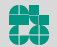

### **Auswertung**

### **Instanzen:**

- Großraum Stuttgart
- Enthält auch Frankfurt, Basel und München
- **Beschreibt den Verkehr eines Tages**

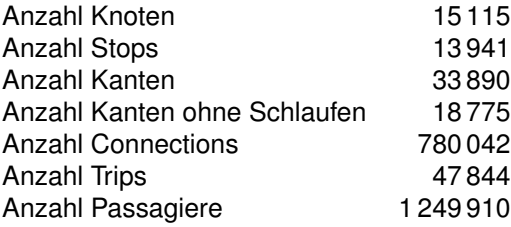

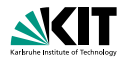

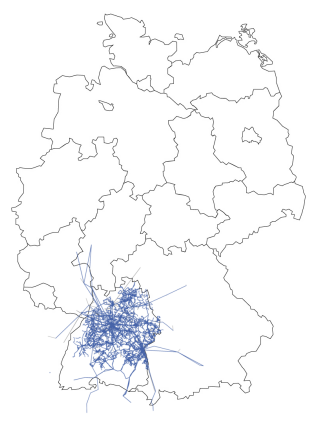

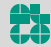

# **Auswertung – Laufzeiten**

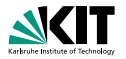

### **Benutzte Parameter:**

- **Laufkosten**  $\lambda_{\text{walk}} = 2$
- **Nartekosten**  $\lambda_{\text{wait}} = 0.5$
- **Umstiegskosten**  $\lambda_{\text{trans}} = 5$  min
- Verspätungstoleranz  $\lambda_{\Delta max} = 5$  min
- Maximale erwartete Verspätung  $\Delta_\tau^\text{max}=1$  min

### **Laufzeitvergleich:**

- Kommerzielles Tool VISUM: Laufzeit ≈ 30 min (mit 8 Threads)
- **PAT-basierte Umlegung:** (mit  $\lambda_{\text{mul}} = 10$ )

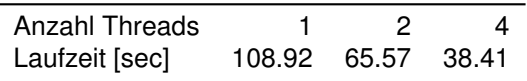

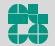

# **Auswertung – Umlegungsqualitat¨**

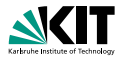

- Beide Umlegungen sind sehr ähnlich
- VISUM berechnet etwas kürzere Fahrzeiten
- PAT-basierter Algorithmus berechnet Journeys mit weniger Umstiegen

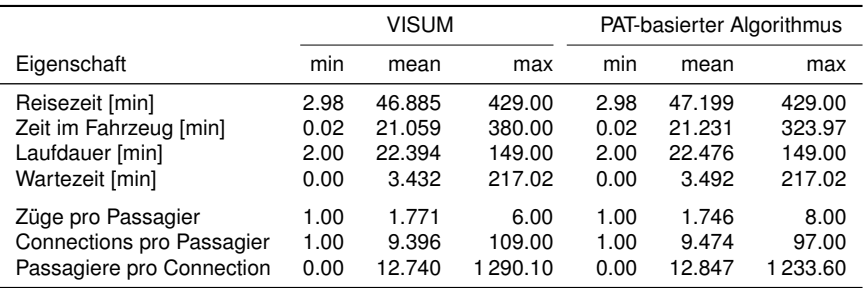

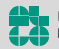